ODVA (Open DeviceNet Vendor Association, Inc.)

## EtherNet/IP Explicit Messaging

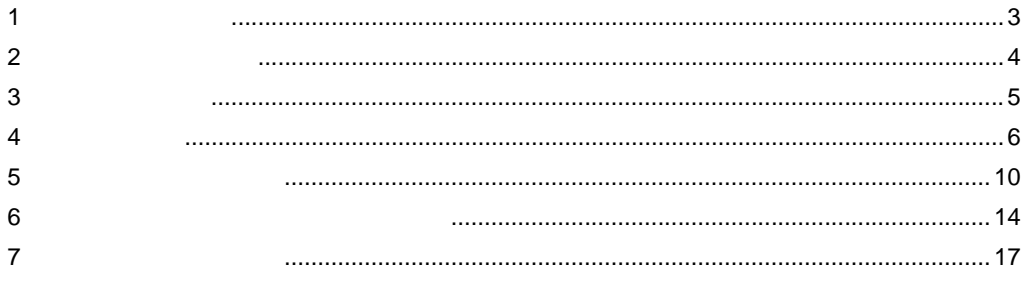

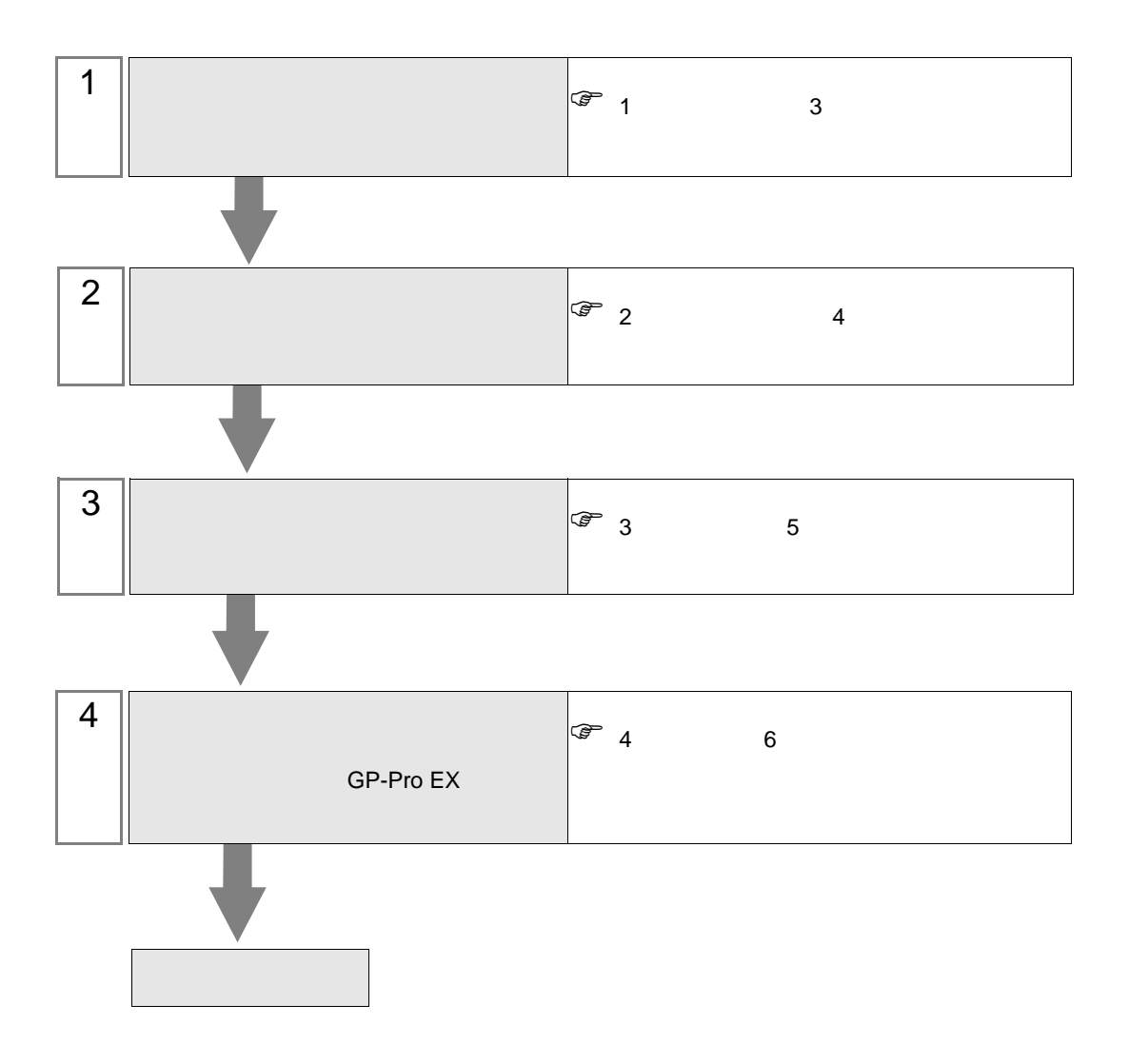

 $PLC$ 

<span id="page-2-0"></span> $1$ 

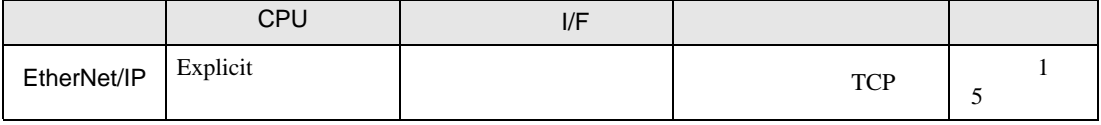

 $\bullet$  1:n

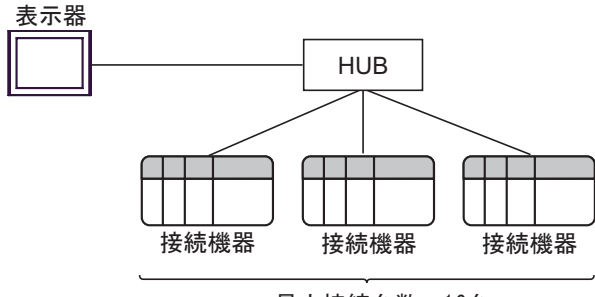

最大接続台数: 16台

 $\cdot$  n:1

最大接続台数:  $n\text{th}^*$ 

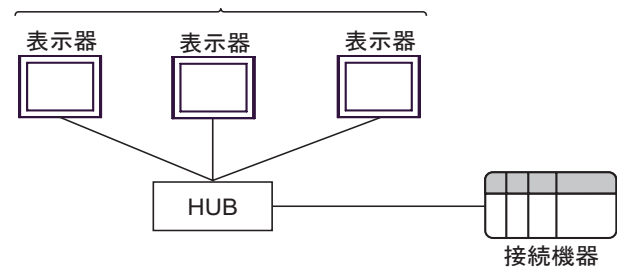

 $\cdot$  n:m

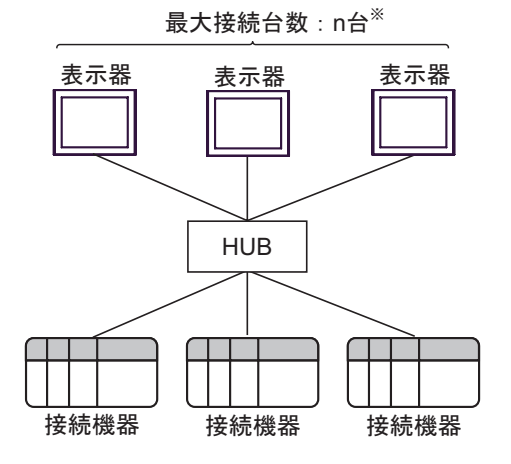

<span id="page-3-0"></span>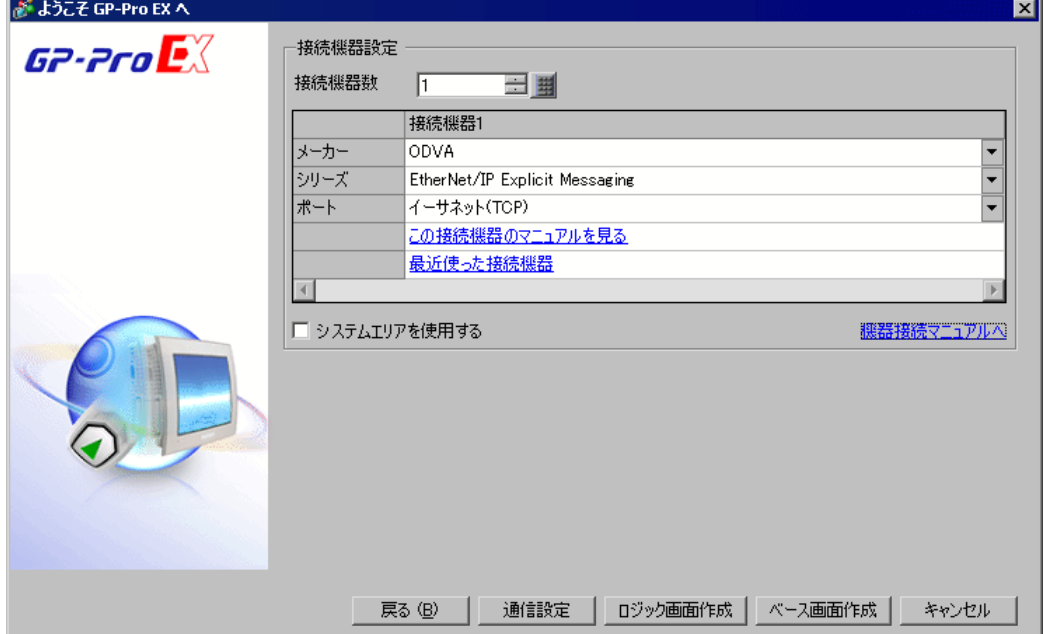

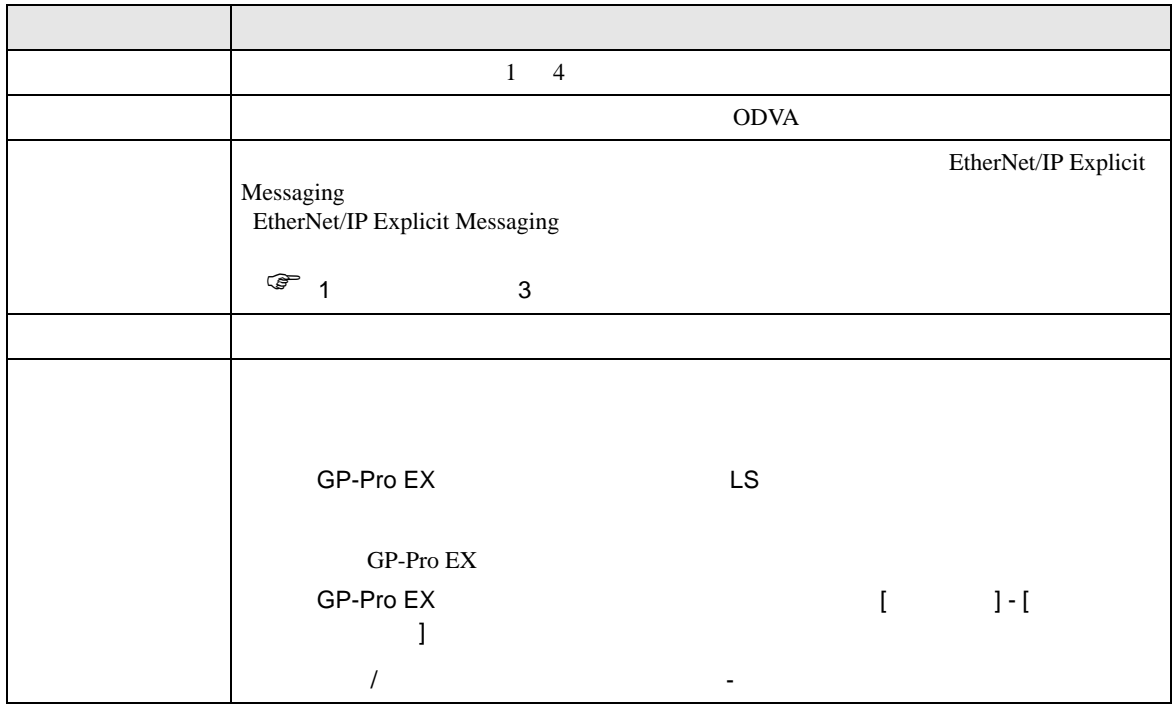

<span id="page-4-0"></span> $3 \sim$ 

## <span id="page-4-1"></span> $3.1$  1

GP-Pro EX

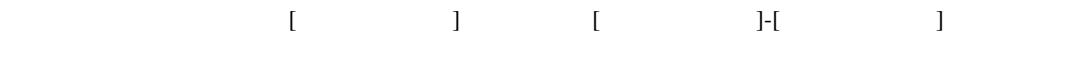

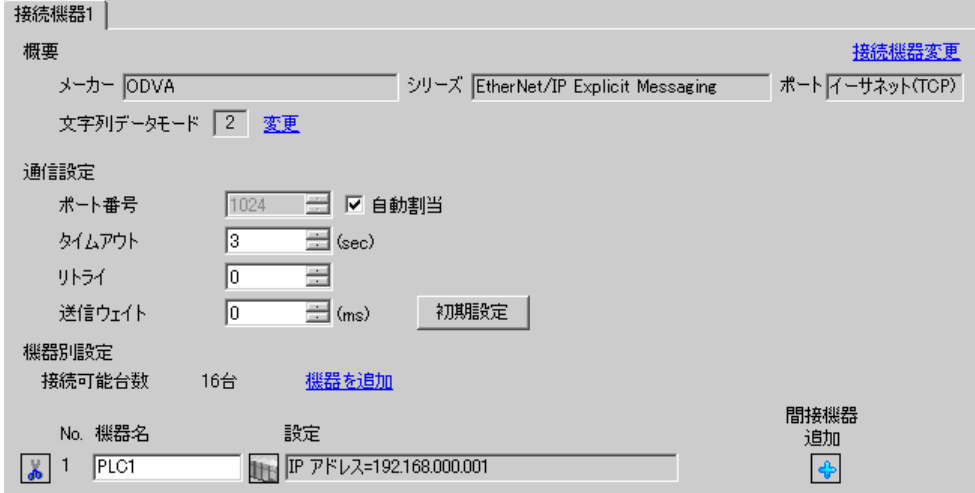

## $[ \qquad \qquad ] \quad [ \qquad \qquad ] \qquad \qquad ] \qquad \qquad$

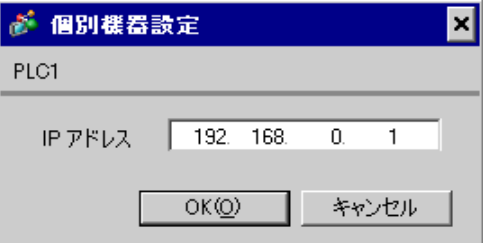

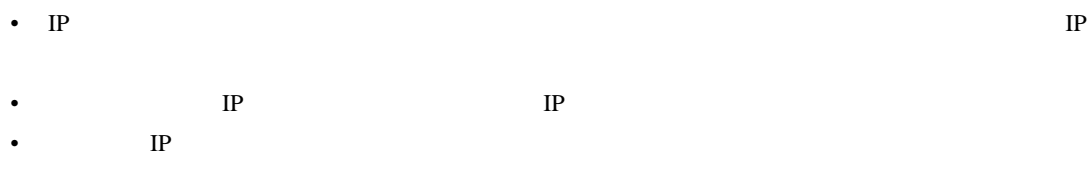

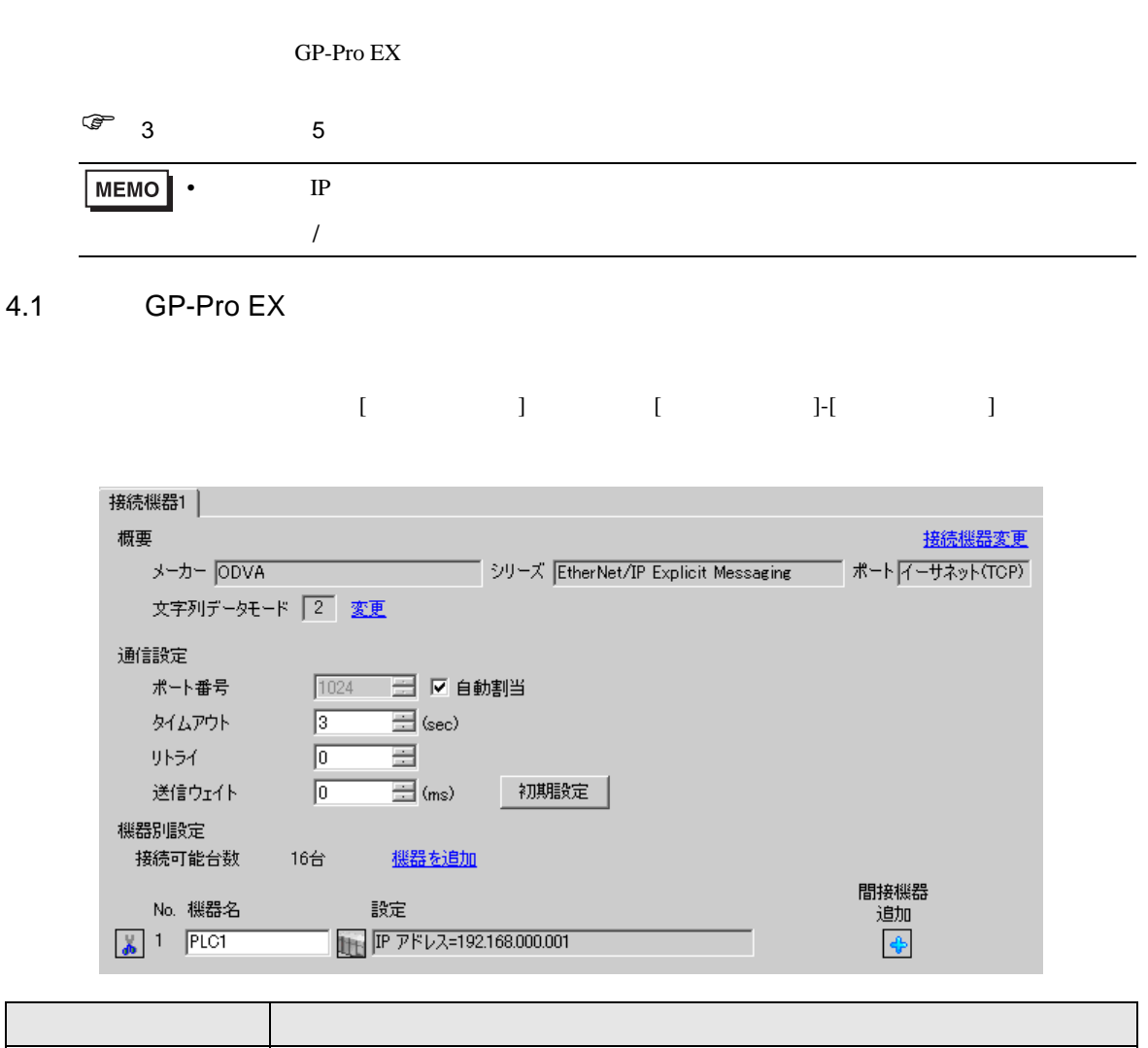

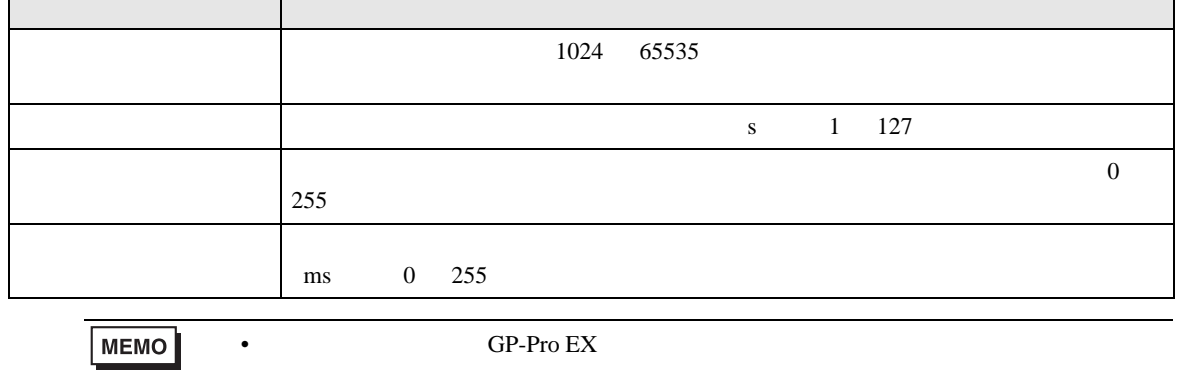

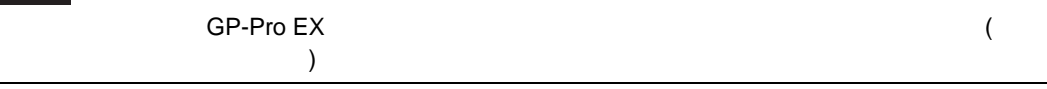

<span id="page-5-0"></span>4 設定項目

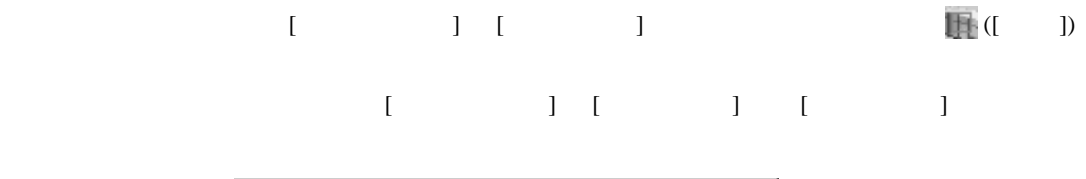

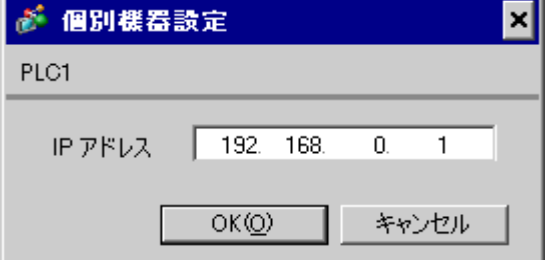

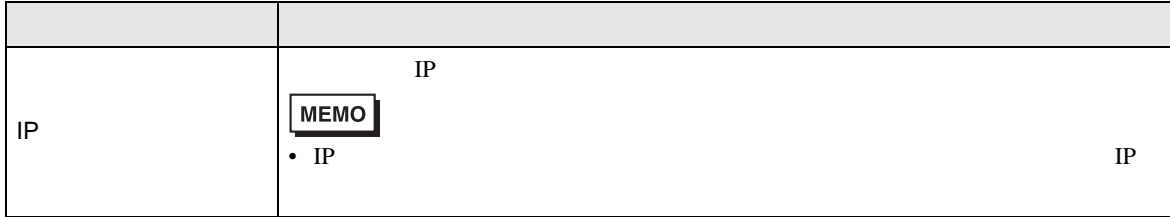

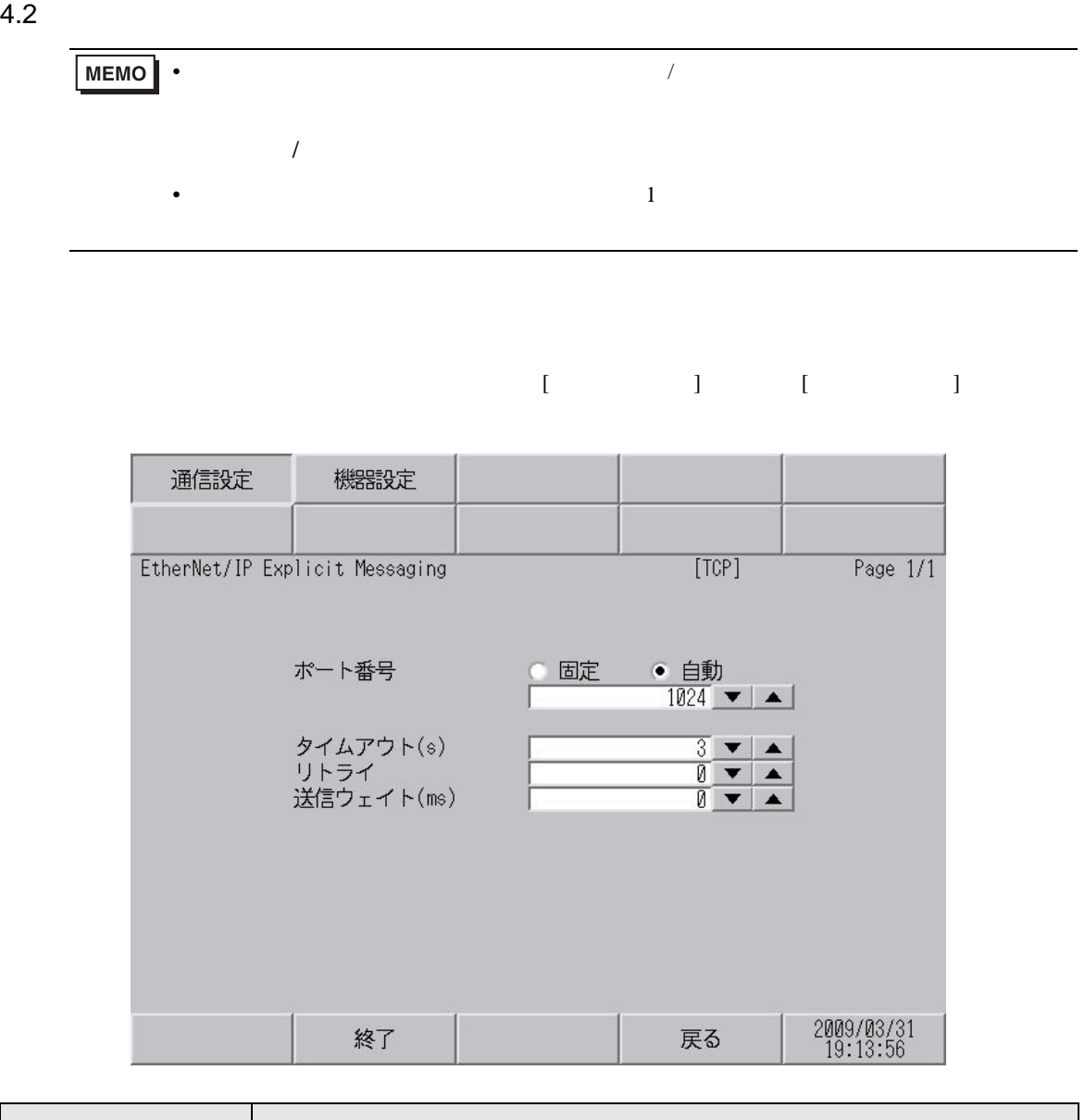

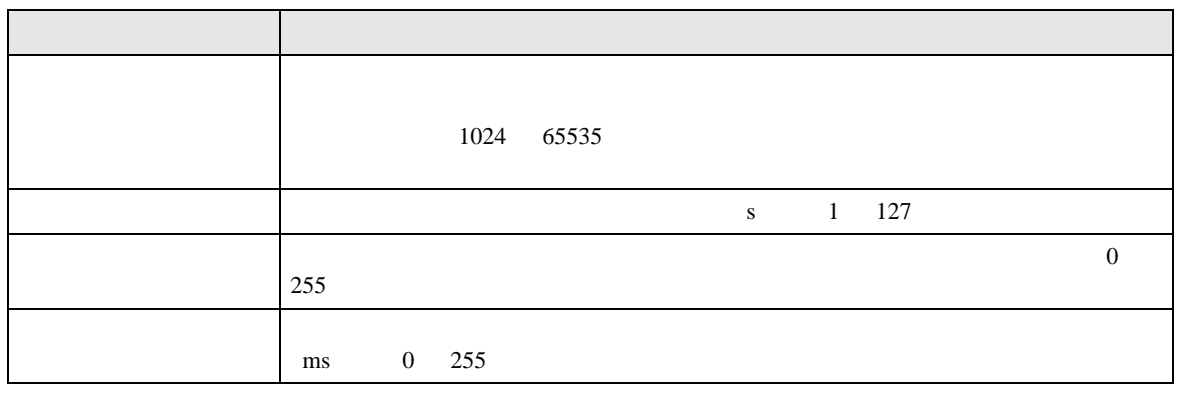

 $[$  and  $[$   $]$   $[$   $]$   $[$   $]$   $[$   $]$   $[$   $]$   $[$   $]$   $[$   $]$   $[$   $]$   $[$   $]$   $[$   $]$   $[$   $]$   $[$   $]$   $[$   $]$   $[$   $]$   $[$   $]$   $[$   $]$   $[$   $]$   $[$   $]$   $[$   $]$   $[$   $]$   $[$   $]$   $[$   $]$   $[$   $]$   $[$   $]$   $[$   $]$   $[$   $]$   $[$   $\left[ \begin{array}{cc} 0 & 0 & 0 \end{array} \right]$ 

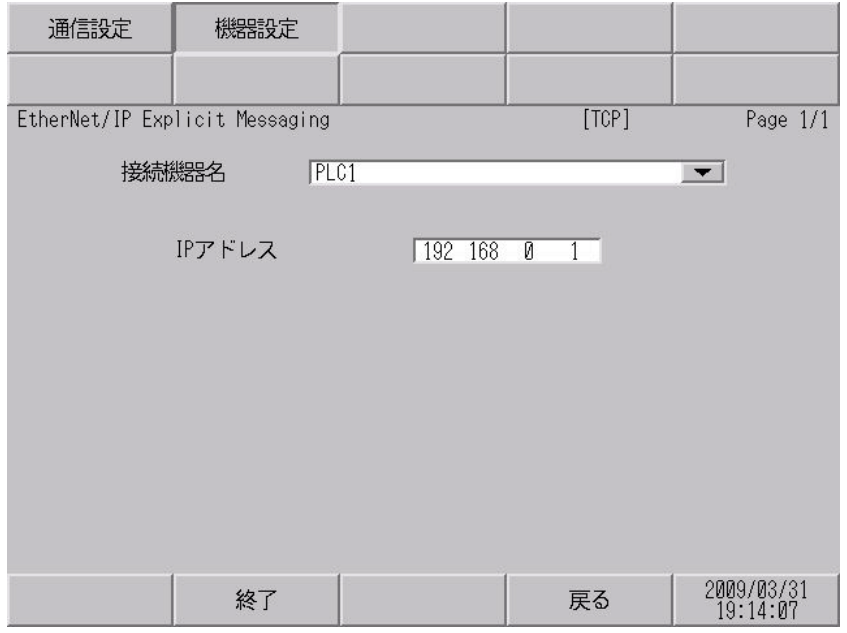

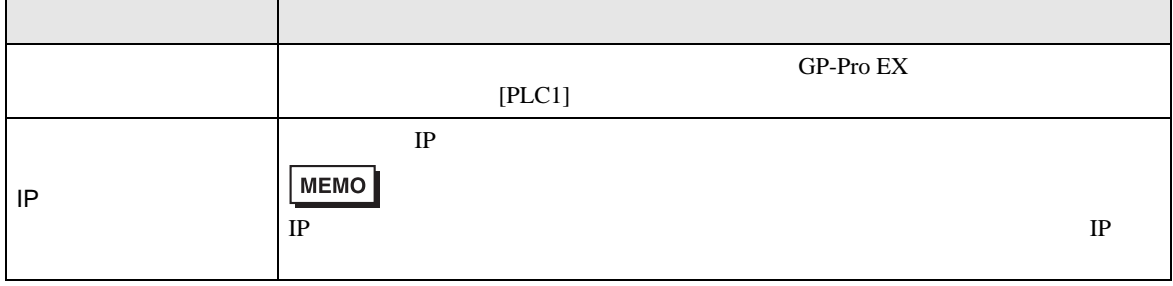

<span id="page-9-0"></span>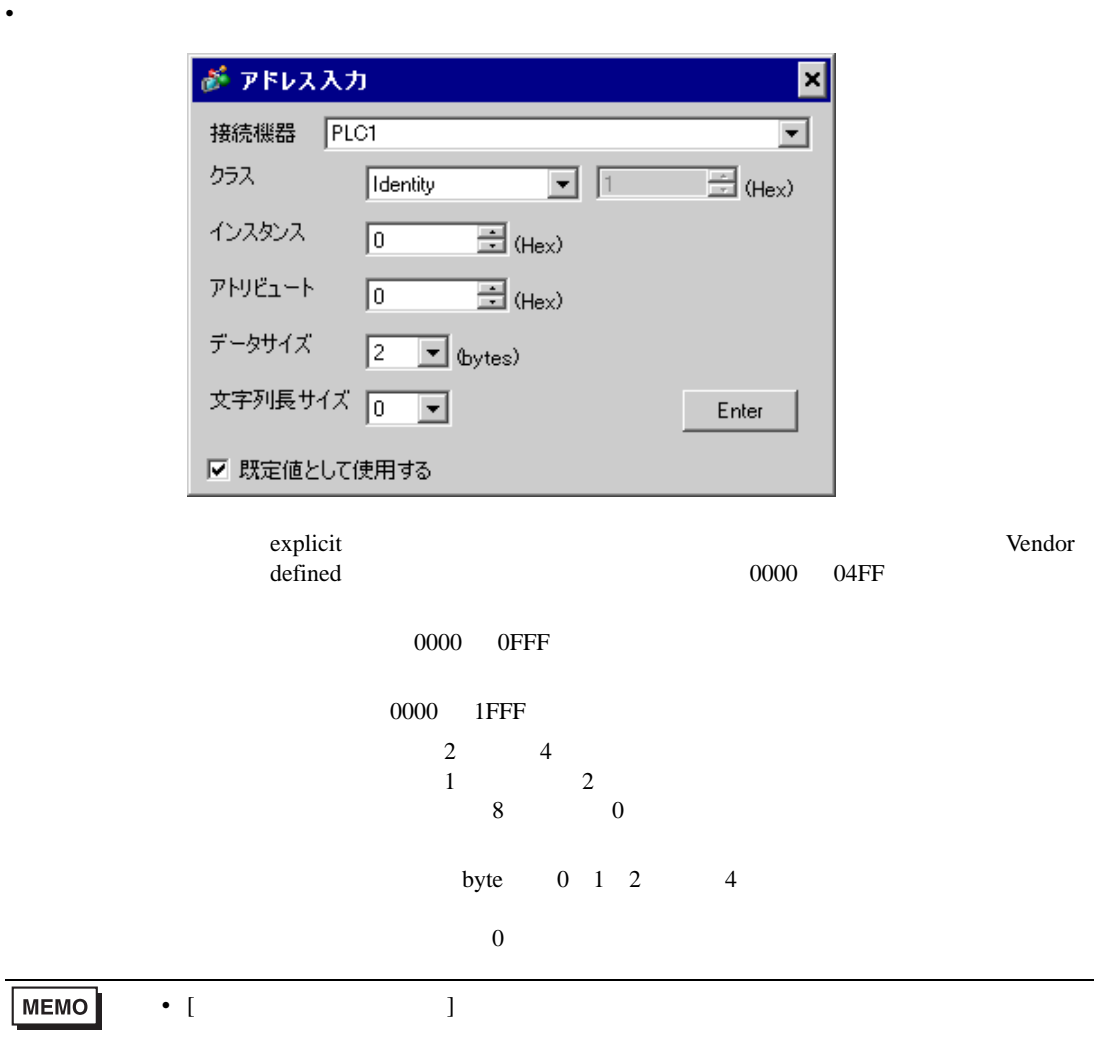

J.

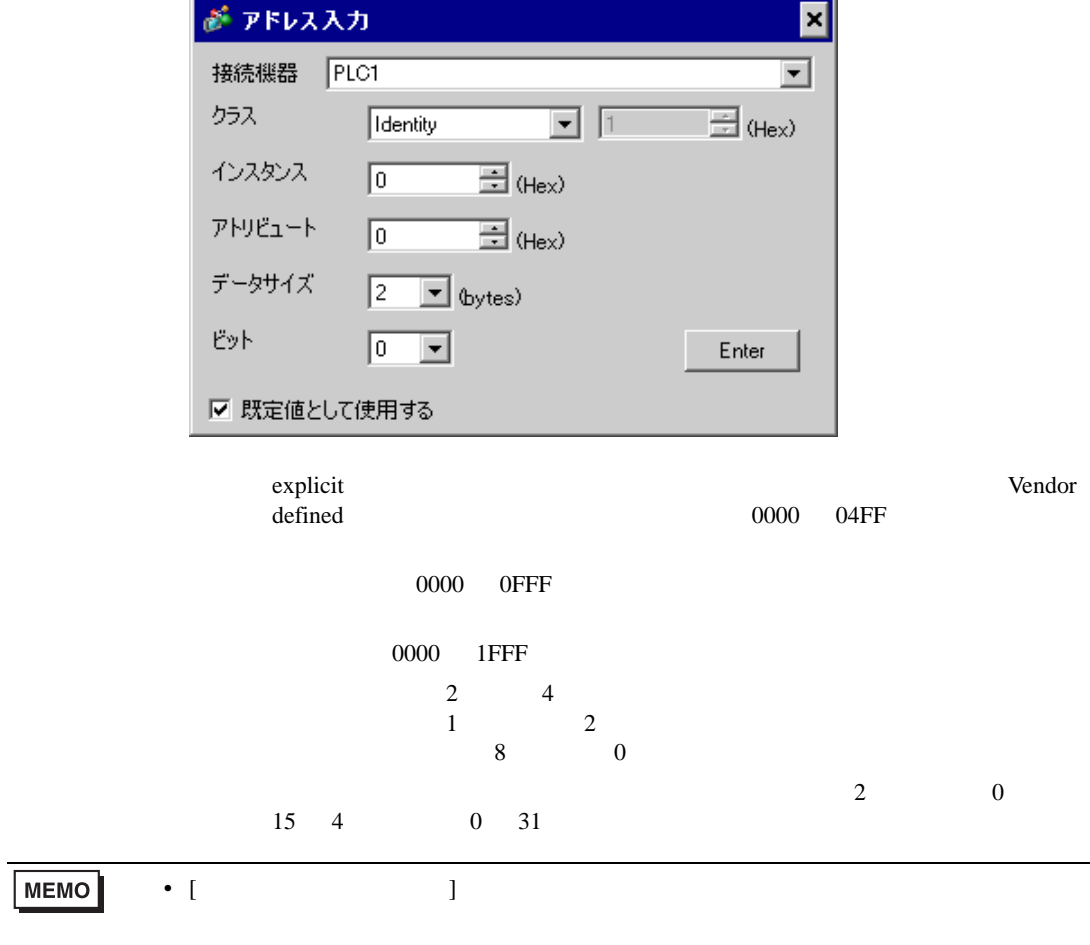

• Extended Section 2014

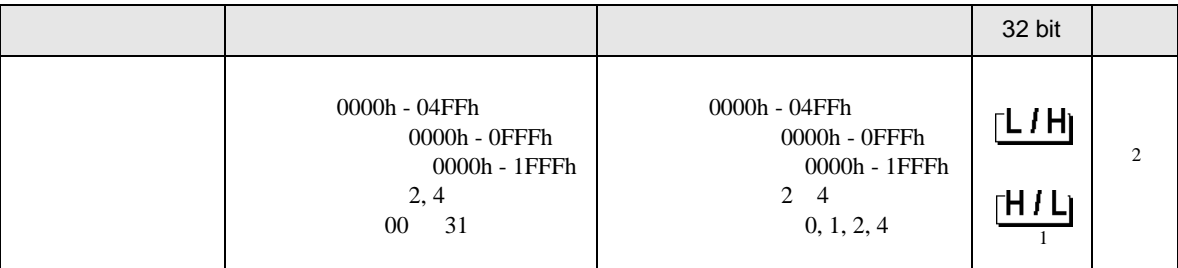

 $1$ 

 $2 \leq$ 

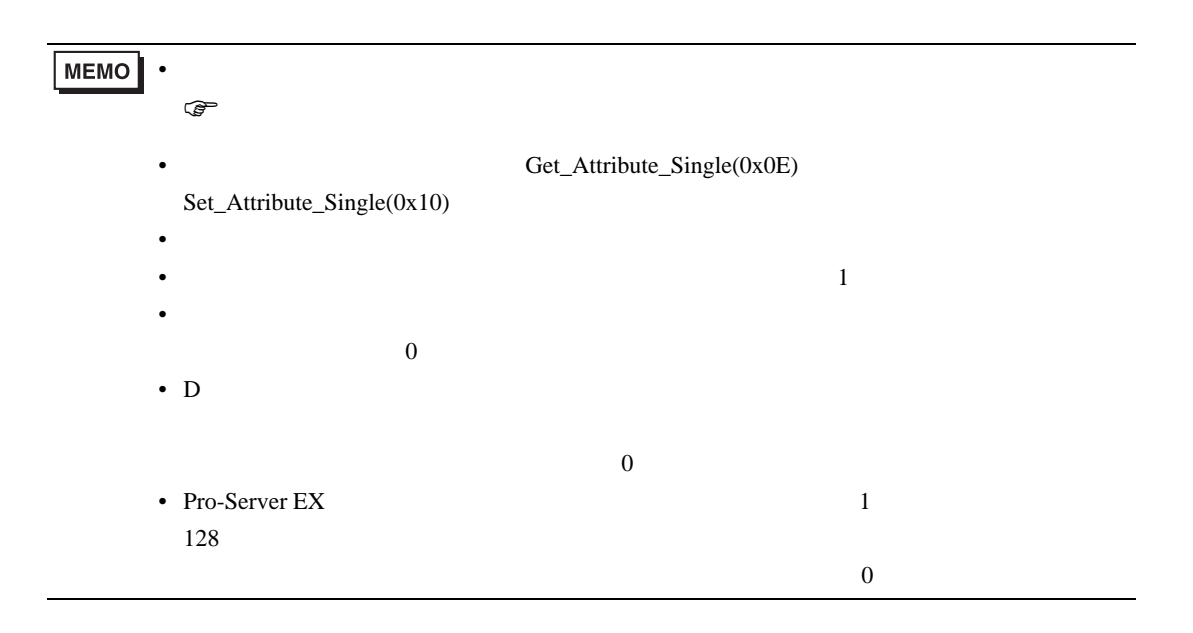

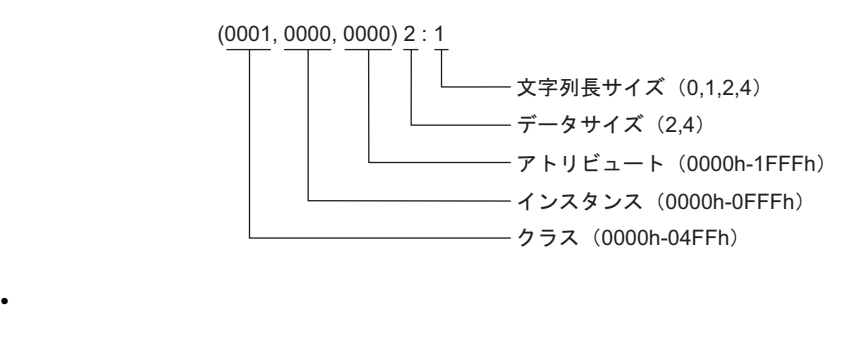

• <sub>Press</sub>ed and the pressed and the pressed and the pressed and the pressed and the pressed and the pressed and the pressed and the pressed and the pressed and the pressed and the pressed and the pressed and the pressed an

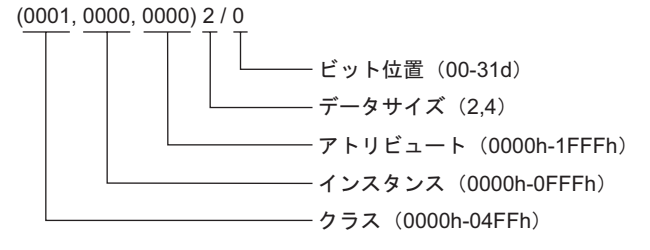

<span id="page-13-0"></span> $6$ 

**MEMO** 

 $\bullet$  0 0  $\bullet$ 

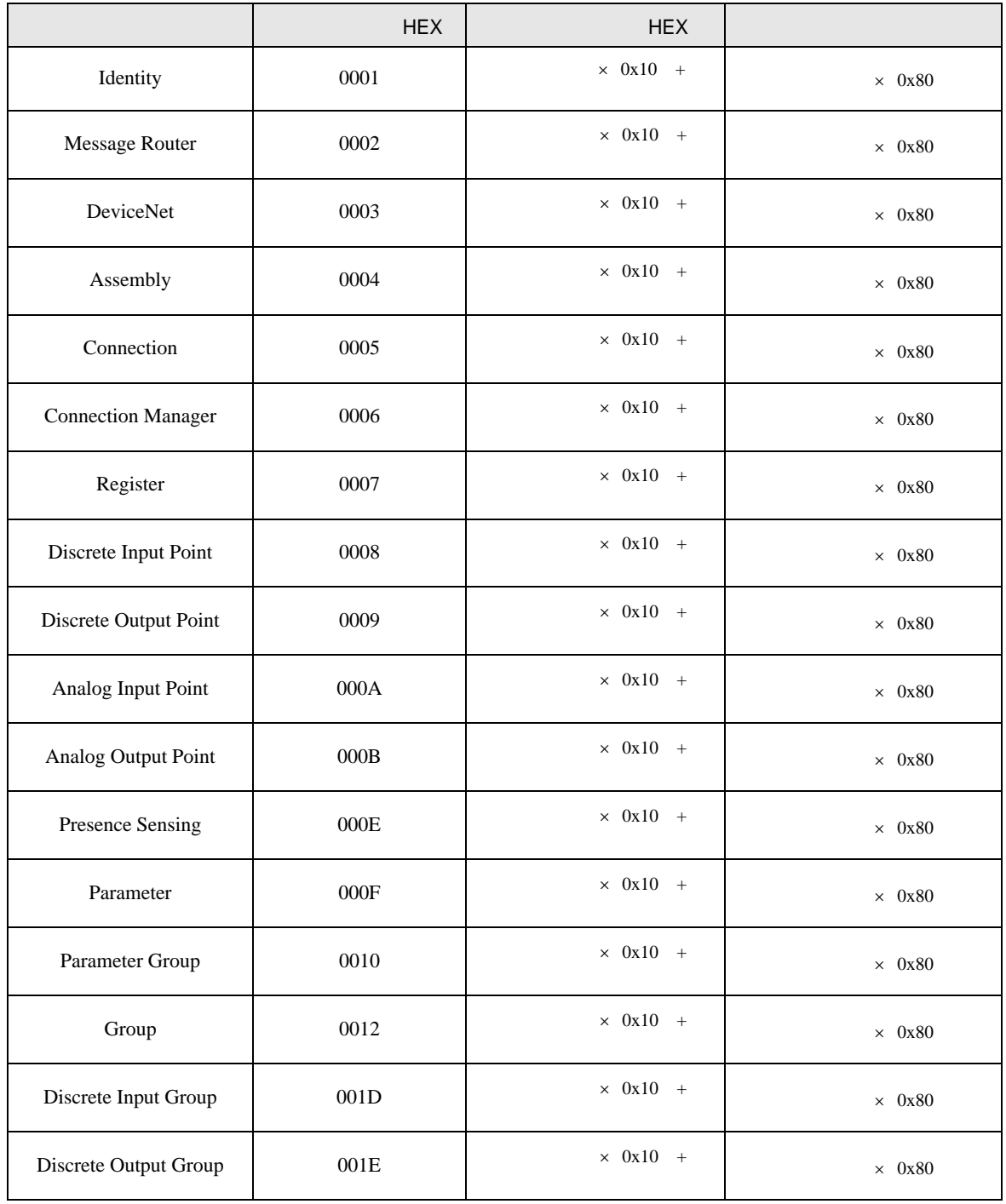

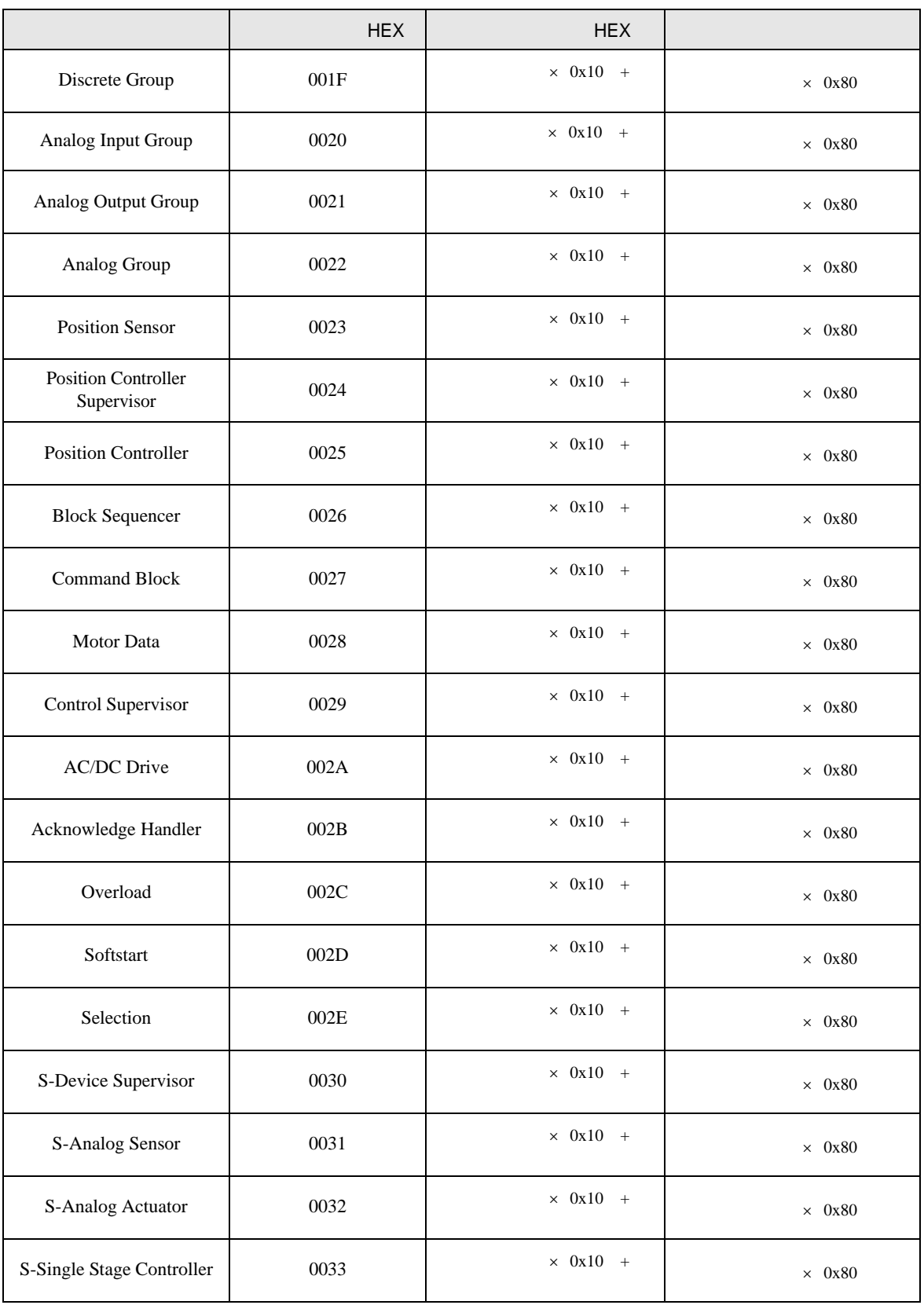

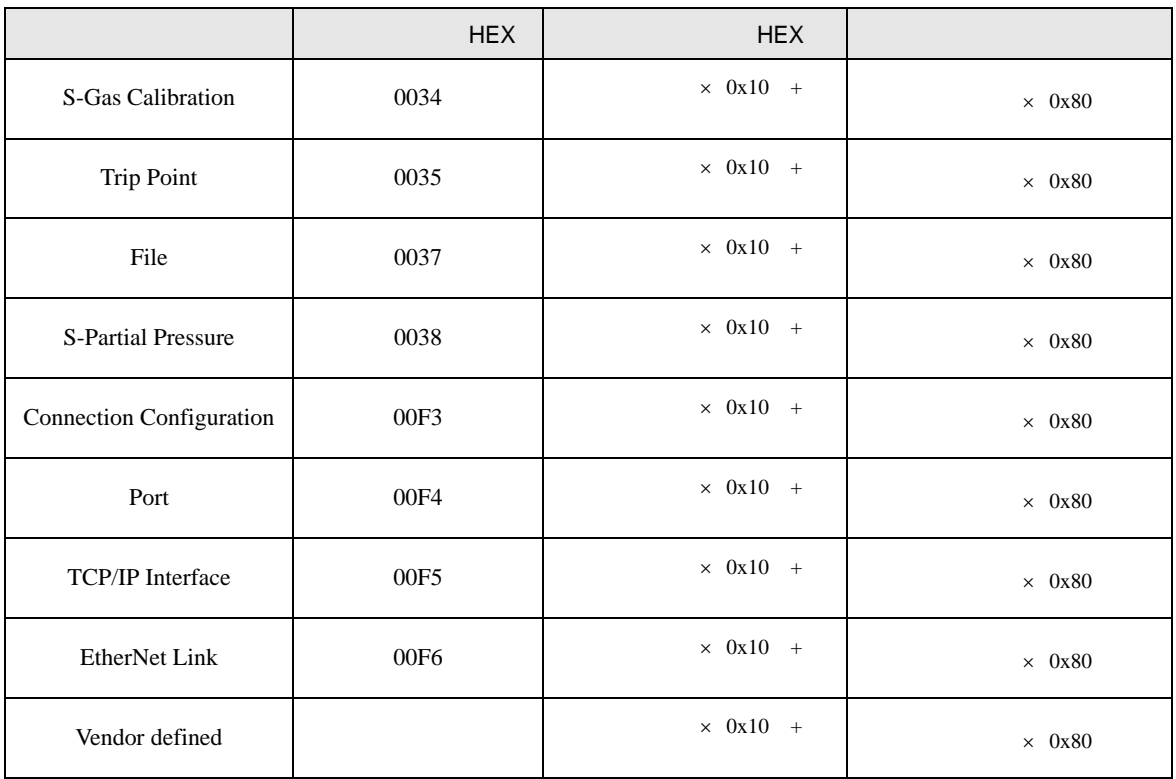

<span id="page-16-0"></span>7 エラーメッセージ

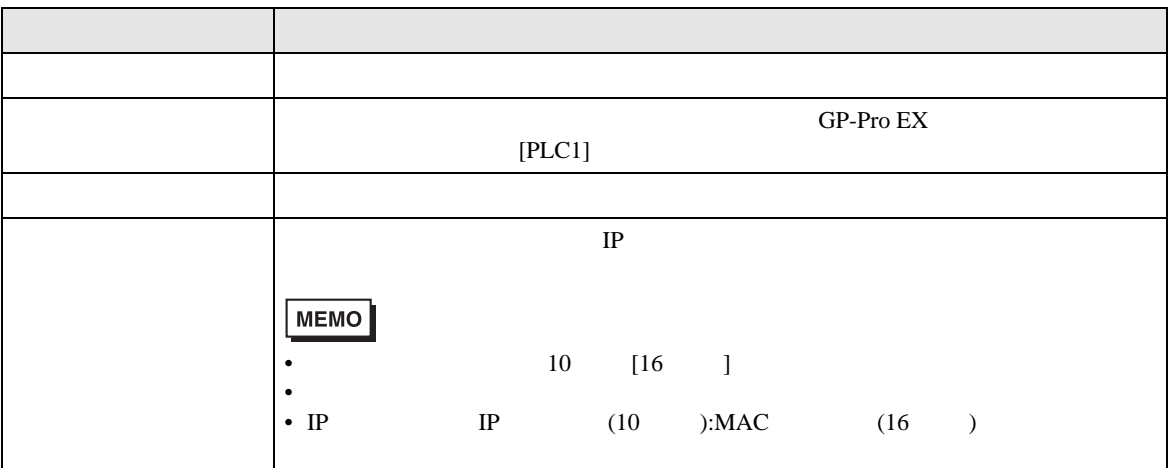

RHAA035:PLC1: 書込み要求でエラー応答を受信しました(受信エラーコード:1[01H]

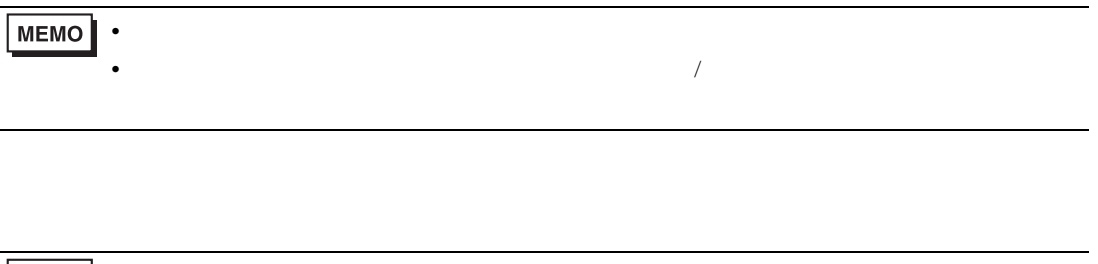

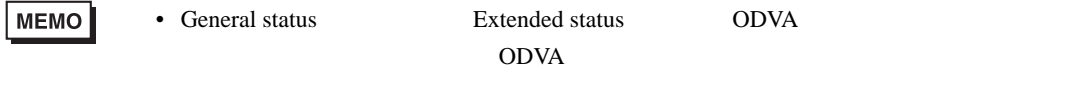

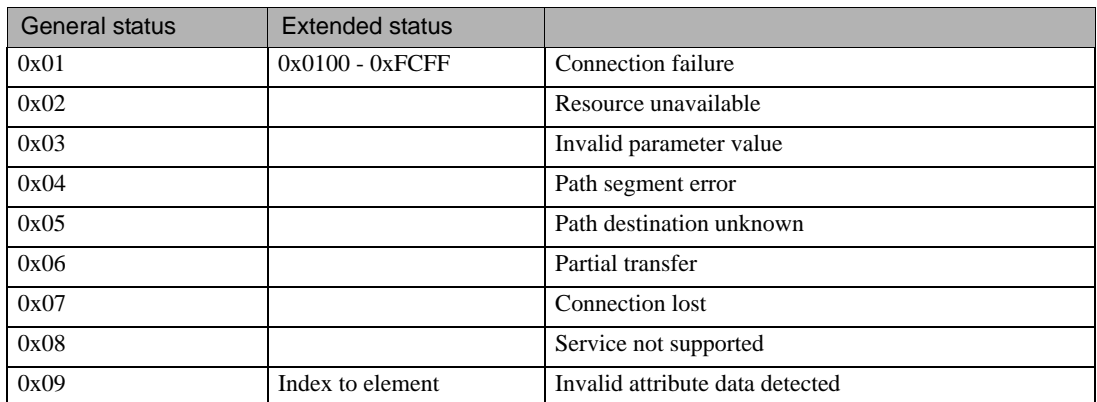

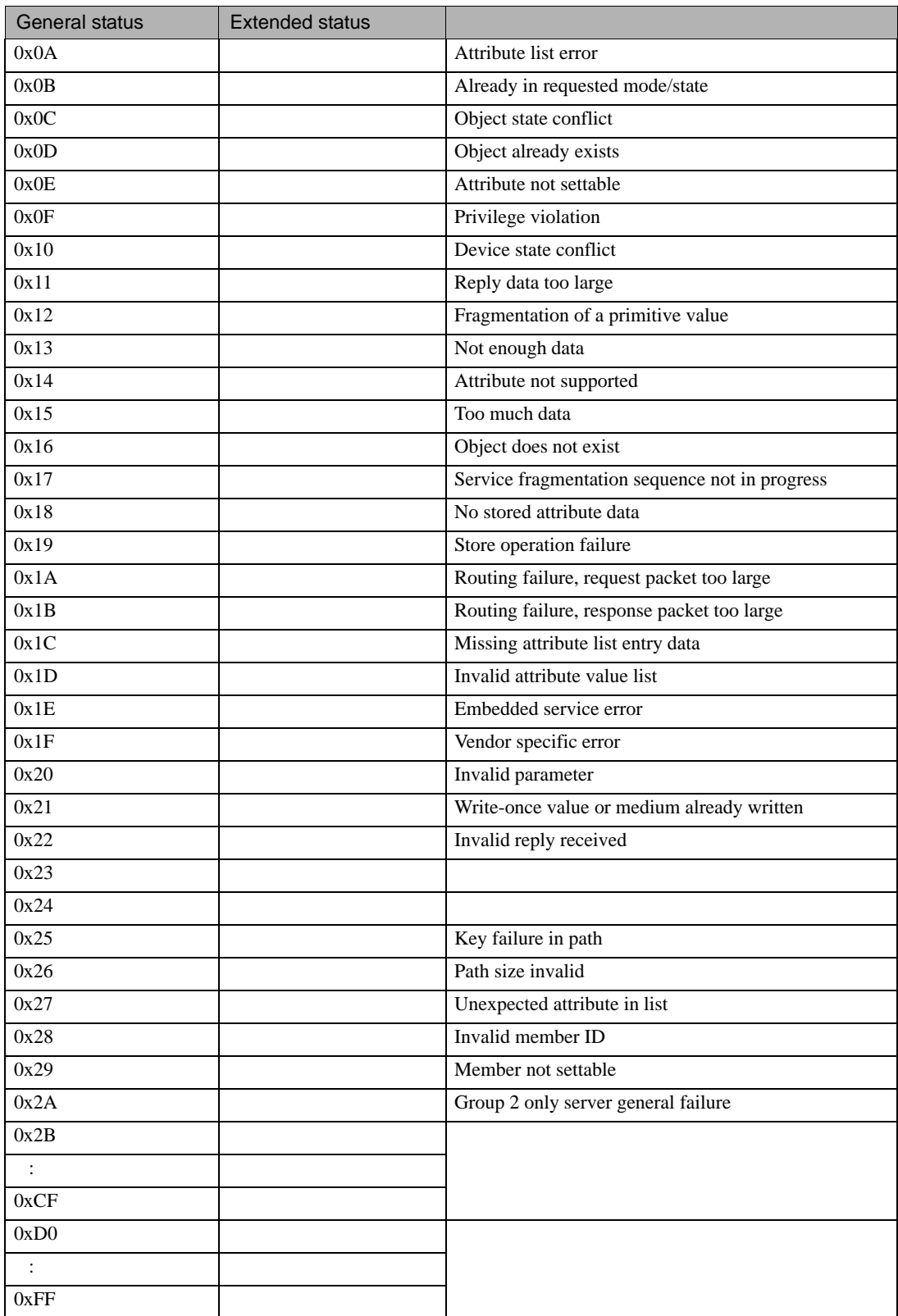

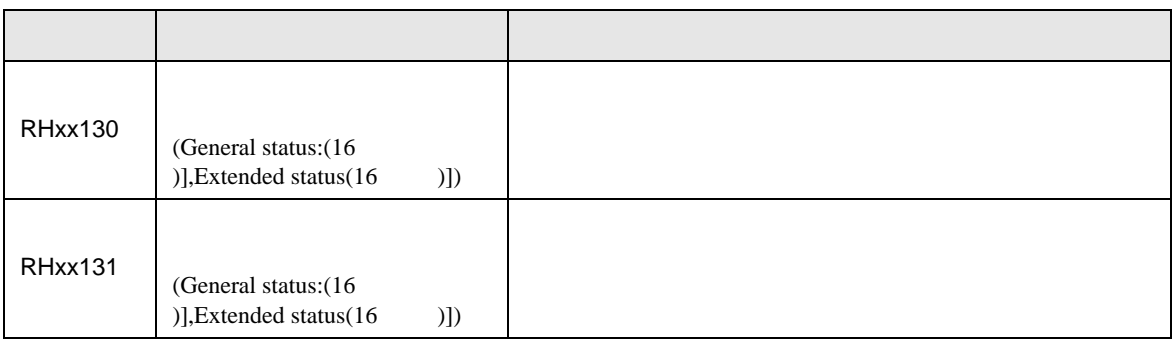

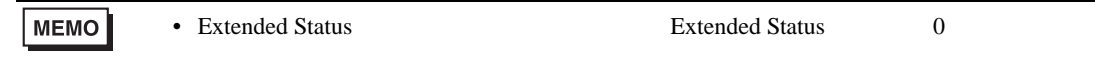